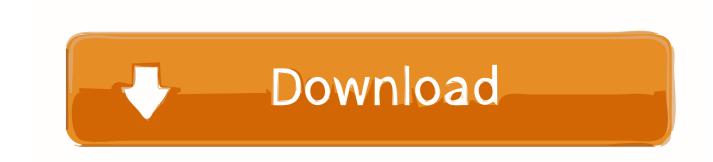

## Convert Spb Contacts To Pdf

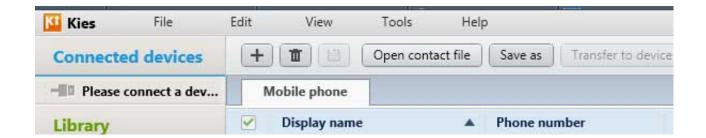

Convert Spb Contacts To Pdf

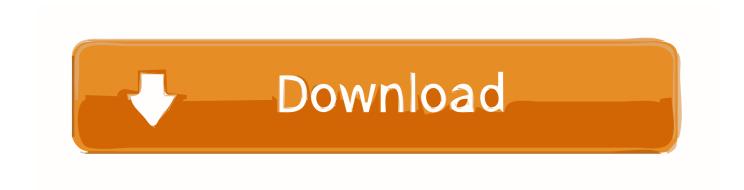

1/3

As cited by one most famous cinematic character: "Life is a box of chocolates: you never know what you are going to get".. 1 0 11095\_121) 1- export your contacts into a spb file (to save a proprietary spb file) 2- open the library 3- select contacts 4- open the file you just saved 5- eventually select the contacts you want to export 6- click on save as button 7- give the name you like and append.. I backed the contact up using kies but i don't know how to transfer it to iTunes.

- 1. convert contacts
- 2. convert contacts to vcf
- 3. convert contacts to glasses calculator

There's no way that you can convert spb file to vcf without using kies While some functions will be disabled without device connected you can still work with contacts and convert the old spb backup to vcf.. How to transfer contact from galaxy s4 to iPhone 5? Hi everyone, i just bought an iPhone 5 and trying to transfer my contacts from my previous galaxy s4 to it.. Maybe you have an upcoming legal case and you want to know how to print your messages for court, or maybe you just want to create an archive of your business conversations.. 1000 100% 13

### convert contacts

convert contacts, convert contacts to glasses, convert contacts to vcf, convert contacts to excel, convert contacts to glasses calculator, convert contacts to csv, convert contacts vcf to excel, convert contacts from android to iphone, convert contacts to pdf, convert contacts csv to vcard, convert contacts to leads in salesforce, convert contacts pst to csv Samsung Allshare App Download For Mac

PDF) PDF Documents & (Txt) Text Documents and (ADD to Email body Composer) Email the contact details & also used to send Contact details via (ADD to SMS body Composer)SMS [lot more features.. I tried to do the export/import thing in the phone but when i connect my device to my (Mac) it wouldn't show up.. csv at the end of the filename example: contacts001 csv 8- click on save button The spb file has been exported as csv Done!! Method 2 if your phone is synchronised with kies: 1-sync your phone with kies 2- open the contact list from your phone 3- csv file format is directly available: select it.. Contacts to Text: (50,000 + Downloads) The Application is used to store contact details to text documents such as (. Microsoft Office For Mac Torrent 2011

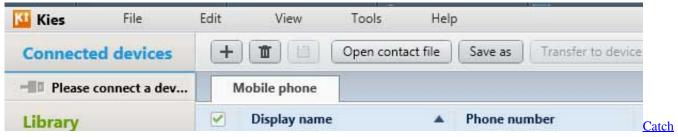

The Wind Addon

### convert contacts to vcf

#### Download Winmail Dat Reader For Mac

Is there anyway to convert a SPB file to excel, pdf, word, or any document that is readable. Star Driver Songs Download

# convert contacts to glasses calculator

Unduh Tik Tok Clock Free By Kesha

200 71% Leading this Week Pts Helpful 1 200 67% Leading this Month Pts Helpful 1.. I'm trying to sync the contact to my google account but nothing have show up in my account and i've also tried importing the contact from kies to my gmail account but it says that it doesn't accept SPB format.. Handling all the programs is usually very intuitive and is based on the same pattern of conduct.. As a rule, your text messages are stored safely on your iPhone, but there might come a time when you want your text messages off your device in printable or readable format.. How to convert the SPB file to VCF? If you have already downloaded one of the converters and installed it on your computer, you can proceed to the appropriate conversion process of SPB to VCF.. I WANT TO CONVERT TO VEF FILE, HOW TO CONVERT I CANT ABLE TO VIEW THE CONTACTS? How to convert a spb file to pdf or xls? How to convert spb file to pdf.. To save your contact list from Kies into a csv file (Worked for me using Kies version: 2.. Does anyone have the same problem or found a way to solve this thing up? Leader Board Leading Today Pts Helpful 1. e828bfe731 Adobe Photoshop Cc System Requirements For Mac

e828bfe731

8933 Driver

3/3